*ȽɅɈȻȺɅɖɇȺə əȾȿɊɇȺə ȻȿɁɈɉȺСɇɈСɌɖ, 2019 №1(30), С. 106–112*

### ЭКСПЛУАТАЦИЯ ОБЪЕКТОВ **АТОМНОЙ ОТРАСЛИ**

*ɍȾɄ 621.039*

# ИСПОЛЬЗОВАНИЕ ЭНТРОПИЙНЫХ МЕТОДОВ ОБРАБОТКИ **ВИДЕОИЗОБРАЖЕНИЙ ДЛЯ КОНТРОЛЯ СОСТОЯНИЯ** ОБОРУДОВАНИЯ АЭС

## © 2019 О.Е. Драка\*, Е.А. Абидова\*, А.В. Чернов\*, О.И. Бейсуг\*, А.В. Благин\*\*

*\*ȼɨɥɝɨɞɨɧɫɤɢɣ ɢɧɠɟɧɟɪɧɨ-ɬɟɯɧɢɱɟɫɤɢɣ ɢɧɫɬɢɬɭɬ – ɮɢɥɢаɥ ɧаɭɱɧɨɝɨ ɢɫɫɥɟɞɨɜаɬɟɥɶɫɤɨɝɨ ɹɞɟɪɧɨɝɨ*  университета «МИФИ», Волгодонск, Ростовская обл., Россия *\*\*Ⱦɨɧɫɤɨɣ ɝɨɫɭɞаɪɫɬɜɟɧɧɵɣ ɬɟɯɧɢɱɟɫɤɢɣ ɭɧɢɜɟɪɫɢɬɟɬ (ȾȽɌɍ), Ɋɨɫɬɨɜ-ɧа-Ⱦɨɧɭ, Ɋɨɫɫɢɹ*

Целью исследования являлось изучение возможности применения энтропии Реньи для контроля состояния оборудования АЭС и возможности выявления неисправностей этого оборудования. В настоящей работе была произведена обработка видеоизображений, полученных с помощью системы тепловизионного контроля на РоАЭС. Для этого была разработана программа для расчета энтропии Реньи 0-го, 1-го и 2-го порядков для • идеоизображений, а так же был произведен анализ временных изменений энтропии Реньи 0-порядка, 1-порядка, 2-порядка для выявления неисправностей оборудования АЭС. Расчет энтропийных показателей позволяет получить важную качественную и количественную информацию о структуре сложных физических систем, особенностях их динамической **эволюции и о физических процессах, происхоляциих в таких системах.** 

Ключевые слова: тепловизионный контроль, цифровая регистрация изображений, энтропия Реньи, атомная электрическая станция (АЭС).

> Поступила в редакцию 04.09.2018 После доработки 21.12.2018 Принята к публикации 28.12.2018

#### ВВЕДЕНИЕ

Видеоизображения, наряду с другими временными рядами, являются важнейшим источником информации во многих естественных науках, в том числе в физике, астрофизике и геофизике. Чтобы количественно охарактеризовать структурные и статистические особенности изображений различных форматов, различных фрагментов одного изображения или разные кадры одного временного ряда изображений необходимо иметь удобные легко вычисляемые количественные параметры, отражающие эти особенности. Энтропия Реньи [1], вычисляемая на двумерном покрытии, хорошо подходит для таких целей. Она позволяет количественно оценить изменения в структурах и статистике, определить направление и темп эволюции наблюдаемой системы, может служить количественным критерием при разработке моделей физических процессов, видимым представлением которых является двумерное изображение.

Необходимость обработки изображений возникает при решении многих задач технической диагностики. К таким задачам можно отнести тепловизионный контроль зон нагрева поверхностей объектов диагностики [2]. Актуальность такого контроля еще обусловлена тем, что во многих структурах атомной энергетики наблюдается тенденция перехода от плановых ремонтов оборудования к ремонтам по фактическому

состоянию оборудования. В процессе эксплуатации оборудование под влиянием некоторых факторов, таких, как механические, вибрационные, электрические воздействия, износовые явления, увлажнение, старение материалов, конструктивные и технологические просчеты и др., может существенно снизить свою надежность. В последнее время делаются попытки расширить область применения средств инфракрасной техники при решении традиционных задач профилактических испытаний [3].

Тепловизионный контроль позволяет выявлять зоны повреждения, распределение и значение температуры в зоне дефекта, глубину его залегания. Применение тепловизионной диагностики основано на том, что наличие некоторых видов дефектов оборудования вызывает изменение температуры дефектных элементов и, как следствие, изменение интенсивности инфракрасного излучения, которое может быть зарегистрировано тепловизионными приборами.

## ЭНТРОПИЙНЫЕ МЕТОДЫ ОБРАБОТКИ ВИДЕОИЗОБРАЖЕНИЙ

Целью исследования является изучение возможности применения энтропии Реньи для контроля состояния оборудования АЭС и возможности выявления неисправностей этого оборулования.

Для расчета энтропии Реньи был использован язык программирования MATLAB. MATLAB является высокоуровневым интерпретируемым языком программирования, включающим основанные на матрицах структуры данных, широкий спектр функций, интегрированную среду разработки, объектно-ориентированные возможности и интерфейсы к программам, написанным на других языках программирования.

С внедрением в технику наблюдений цифровой регистрации изображений все необходимые трансформации первичных сигналов осуществляются, как правило, аппаратурно или программно в реальном времени, и на выходе имеются блоки данных в определенном формате, содержащие числовые массивы в той или иной физической размерности, а также всю сопроводительную документацию (метаданные). В метаданных указываются: назначение и характер данных, дата и время регистрации, тип и характеристики регистрирующего прибора, точность измерений, условия получения данных, информация о фотометрической и масштабной калибровках, и ряд других параметров.

Обобщенная энтропия Реньи порядка q определяется [4] по формуле:

$$
R_q(a) = \frac{1}{1-q} \ln \left( \sum_{i=1}^{N(a)} p_i^q \right),\tag{1}
$$

где q – порядок энтропии,  $q \in (-\infty, \infty);$ а – множество точек; N(a) – общее число точек, покрывающих объект;  $p$  – вероятность; і-тый гиперкуб данного покрытия.

Энтропию Реньи нулевого порядка (q=0) называют, обычно, структурной энтропией, так как эта энтропия несет информацию о том, как плотно исследуемый объект заполняет собой пространство вложения. В данном случае это логарифм числа пикселей, т.е. площадь, занятая областью при выбранном уровне дискриминации (отсечки) по полю, в данном случае выбирается диапазон температуры.

Энтропия Реньи нулевого порядка определяется по формуле [4]:

### 108 ДРАКА и др.

$$
R_0(a) = lnN(a). \tag{2}
$$

Принцип расчета энтропии Реньи 0-порядка состоит в разбиении изображения на ячейки, подсчете ячеек, заполненных изображением (если хоть один пиксель изображения попал в ячейку, она считается заполненной) и умножения числа заполненных ячеек на их площадь.

Энтропия Реньи первого порядка (q=1) определяется:

$$
R_1 = \lim_{q \to 1} \frac{\sum_{i=1}^{N(a)} p_i^q \ln p_i}{-\sum_{i=1}^{N(a)} p_i^q} = -\sum_{i=1}^{N(a)} p_i \ln p_i \tag{2}
$$

Исторически энтропию первого порядка называют информационной, так как она рассчитывается по формуле, похожей на формулу информационной энтропии Шеннона [4]. Ее величина дает количественную меру степени хаотичности распределения «массы» рассматриваемого объекта и позволяет проследить динамику переходов хаоспорядок и порядок-хаос.

Энтропия Реньи второго порядка:

$$
R_2(a) = \ln(\sum_{i=1}^{\varepsilon} p_i^2) \tag{3}
$$

Энтропию второго порядка называют корреляционной, так как она дает меру для оценки пространственной корреляции элементов структуры исследуемого объекта. Уменьшение этой энтропии говорит о росте корреляций, а ее увеличение соответствует уменьшению коррелированности элементов и росту хаотичности в системе.

#### РАСЧЕТ ЭНТРОПИИ РЕНЬИ

В настоящей работе была произведена обработка видеоизображений, полученных с помощью системы тепловизионного контроля на РоАЭС. Для этого была разработана программа для расчета энтропии Реньи 0-го, 1-го и 2-го порядков для видеоизображений, а так же был произведен анализ временных изменений энтропии Реньи 0-порядка, 1-порядка, 2-порядка для выявления неисправностей оборудования AЭC.

Полученные данные с РоАЭС взяты с временным промежутком в 2 минуты.

На рисунке 1 представлены данные, снятые с помощью системы тепловизионного контроля на РоАЭС. Камера FLIRT250 Westem. Объектив FOL18. Параметры объекта: коэффициент излучения 0,83; отраженная температура 20°С, температура воздуха 30°С, относительная влажность 50%, расстояние 5,3 м. Минимальная температура 24,4<sup>0</sup>С, максимальная температура  $53,2^0C$ .

На рисунке 2 представлены данные снятые через две минуты. Время 12:43. Минимальная температура 32,6<sup>0</sup>С, максимальная температура 58,8<sup>0</sup>С.

Данные с рисунков 1 и 2 были переведены в Excel файл, в котором были представлены температуры в каждой точке.

Для изображений, представленных на рисунках 1 и 2 были получены графики, на которых видны участки с диапазонами температур от 51<sup>0</sup>С до 53<sup>0</sup>С (рис. 2).

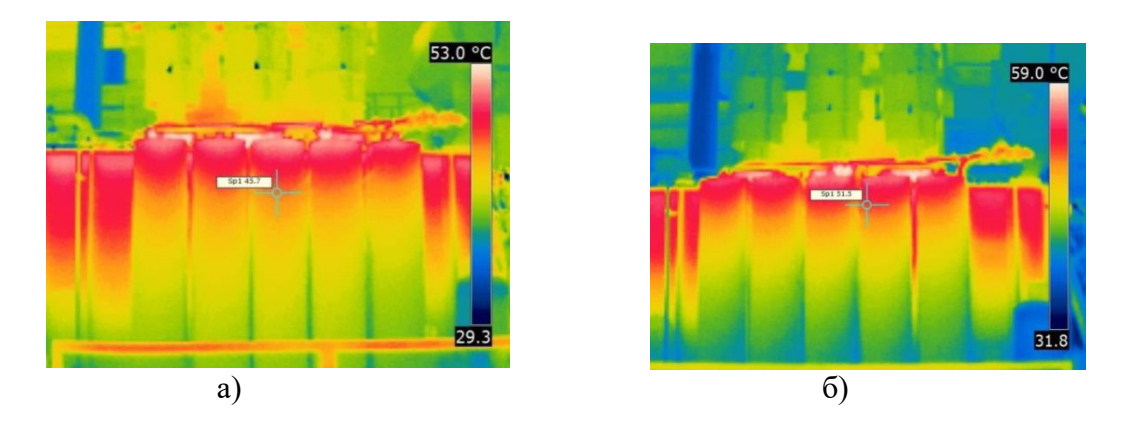

Рисунок 1 – Данные тепловизионного контроля: а) от 02.08.2016, 12:41; б) от 02.08.2016, 12:43 [Thermal imaging control data: a) 08/02/2016, 12:41; b) 08/02/2016, 12:43]

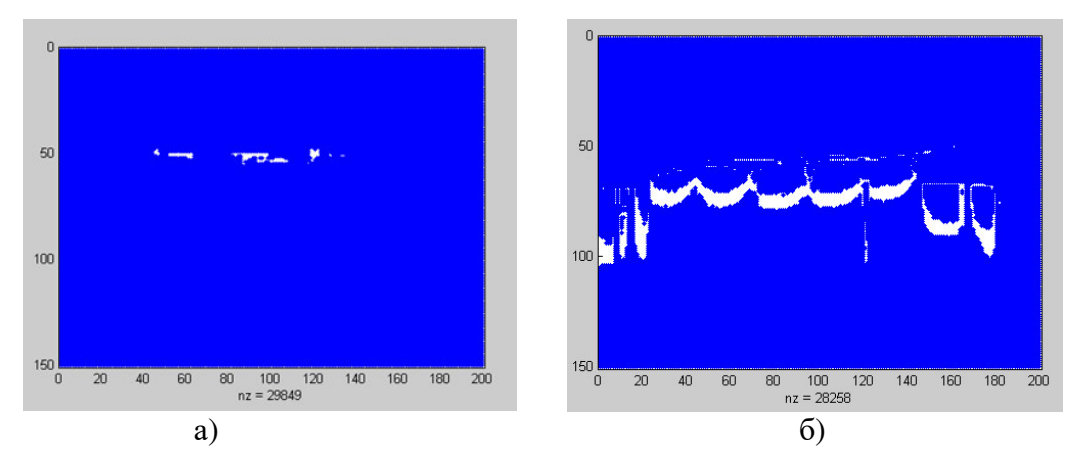

Рисунок 2 – Области с диапазоном температур от 51°С до 53°С: а) время 12:41; б) время 12:43 [Temperature range from  $51^{\circ}$ C to  $53^{\circ}$ C: a) time 12:41; b) time 12:43]

При диагностике оборудования подлежащие обработке изображения формируются под влиянием нестационарных, хаотичных процессов, что придает им свойства фрактальных объектов (рис. 2), таких как дробная размерность [5] и положительный показатель Ляпунова [6]. Для анализа фрактальных объектов обосновано применение методов энтропийной параметризации.

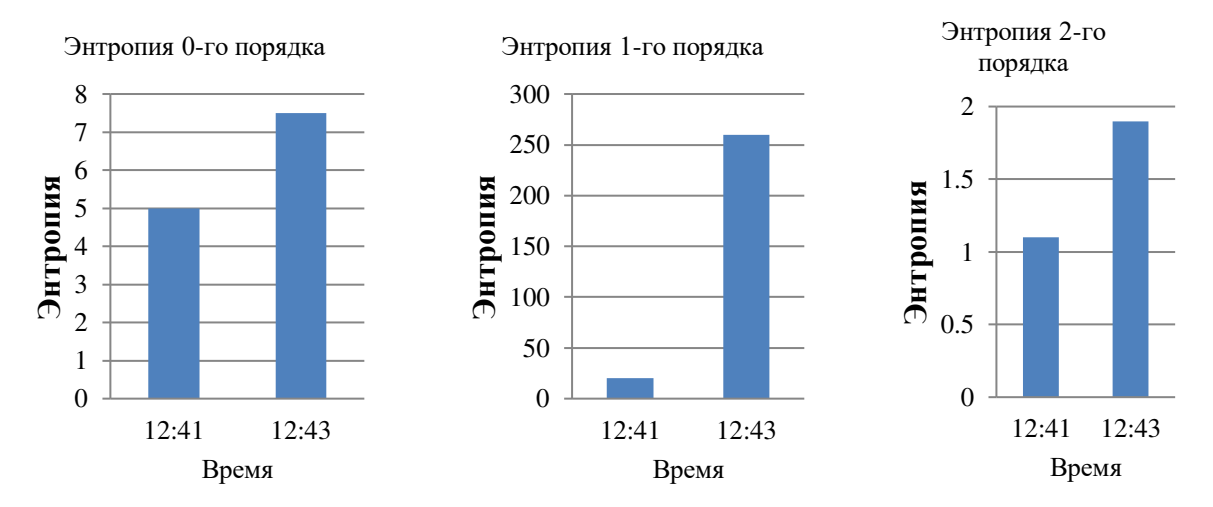

Рисунок 3 – Временные вариации энтропии Реньи порядка  $q=0$ ,  $q=1$  и  $q=2$  [Temporary variations of the Renyi entropy of order  $q = 0$ ,  $q = 1$  and  $q = 2$ ]

Как видно из рисунка 2, через 2 минуты произошло существенное увеличение площадей, имеющих температуру, близкую к максимальной. Была написана программа, которая производила определение границ областей температур (рис. 2) и по формулам (1)-(3) рассчитывала энтропию Реньи 0-го, 1-го и 2-го порядка (рис. 3). Для определения границ температурных областей (рис. 2) была написана программа, алгоритм которой представлен на рисунке 4.

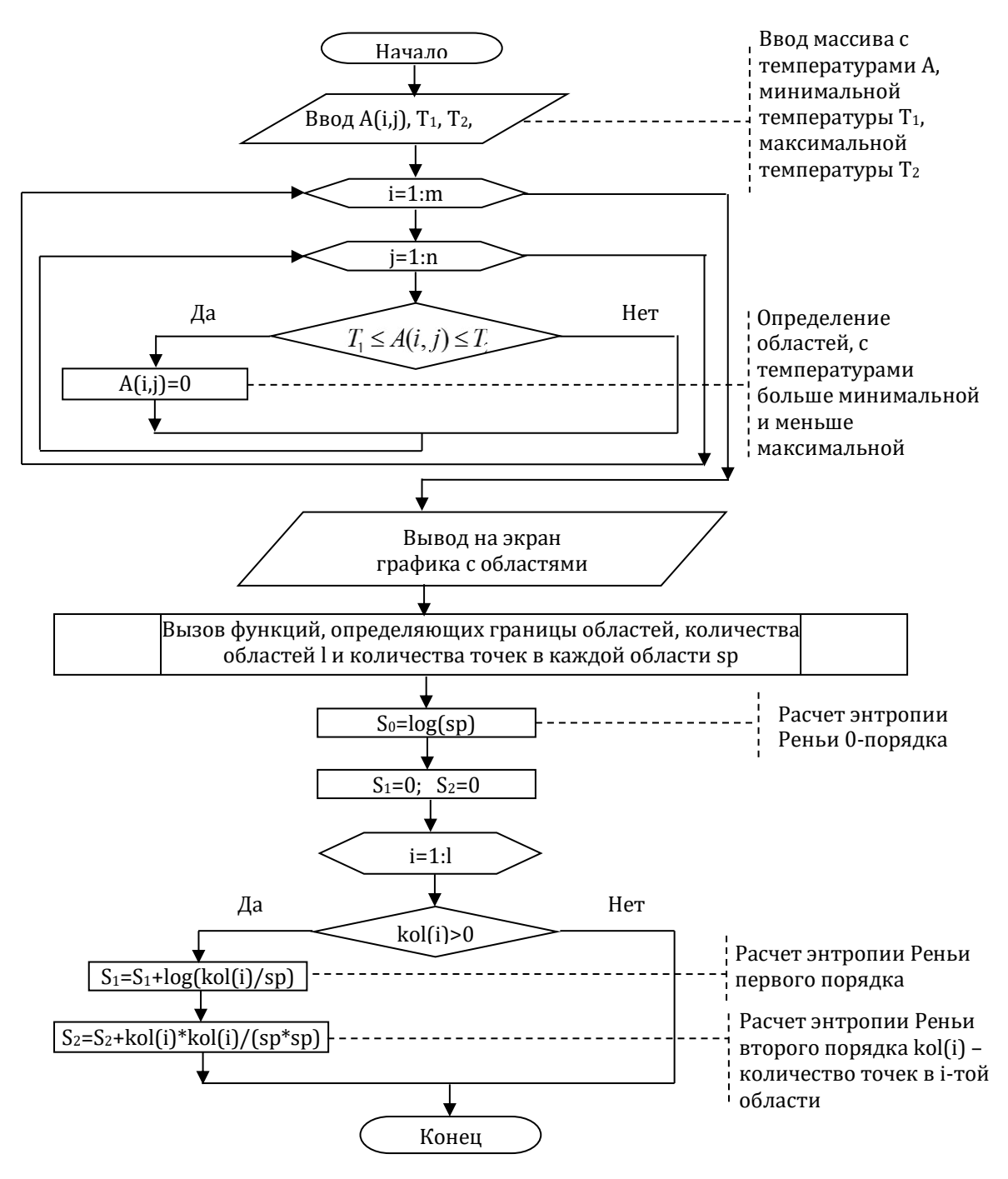

Рисунок 4 – Блок-схема программы, определяющей границы температурных областей на двумерном изображении [A flowchart of the program defining the boundaries of the temperature regions on a twodimensional image]

В результате сравнительного анализа, мы можем подвести итог, что энтропия Реньи 0-го, 1-го и 2-го порядка возросла после промежутка времени равного 2

ГЛОБАЛЬНАЯ ЯДЕРНАЯ БЕЗОПАСНОСТЬ, № 1(30) 2019

### минутам (рис. 3).

Повышение энтропии 0-го порядка говорит о том, что возрастают площади с температурами, близкими к максимальной температуре исследуемого объекта (рис. 2). Определение энтропии Реньи 0-го порядка играет важную роль в решении задач технической диагностики, где необходима точность определения площадей отдельных областей, имеющих сложную форму.

Повышение энтропии 1-го порядка дает увеличение количественной меры степени хаотичности распределения «массы» рассматриваемого объекта (рис. 2-3).

Увеличение энтропии 2-го порядка соответствует уменьшению коррелированности элементов и росту хаотичности в системе (рис. 2-3).

Расчет энтропийных показателей позволяет получить важную качественную и количественную информацию о структуре сложных физических систем, особенностях их динамической эволюции [7, 8] и о физических процессах, происходящих в таких системах [9, 10].

#### СПИСОК ЛИТЕРАТУРЫ

- 1. *Климонтович, Ю.Л.* Введение в физику открытых систем [Текст] / Ю.Л. Климонтович. Москва: Янус-К, 2002. – 284 с.
- 2. Tarynin I.V., Madarov A.V. // Izv. Volgograd. Gos. Tekhn. Univ. 2014. V.6. №18 (145). P. 98-102. URL: [https://elibrary.ru/item.asp?id=22621685.](https://elibrary.ru/item.asp?id=22621685)
- 3. *Вавилов, В.П.* Инфракрасная термография и тепловой контроль [Текст] / В.П. Вавилов. Москва: ИД Спектр, 2009. – 544 с.
- 4. *Чумак, О.В.* Энтропия и фракталы в анализе данных [Текст] / О.В. Чумак. Москва Ижевск : НИЦ «Регулярная и хаотическая динамика», Институт компьютерных исследований, 2011. – 164 с.
- 5. *Мандельброт, Б.Б.* Самоаффинные фрактальные множества [Текст] / Б.Б. Мандельброт «Фракталы в физике». Москва : Мир, 1988. – 672 с.<br>Ikhlazov S.Z. // Jmsk. Nauch. Vestn.
- 6. Ikhlazov S.Z. // Jmsk. Nauch. Vestn. 2012.  $\mathcal{N} \subseteq 2$  (110). P. 235-239 [https://elibrary.ru/item.asp?id=17879234.](https://elibrary.ru/item.asp?id=17879234)
- 7. *Абидова, Е.А.* Диагностирование электроприводной аппаратуры с использованием энтропийных показателей [Текст] / Е.А. Абидова [и др.] // Глобальная ядерная безопасность. – 2016. – №4. – С. 69-77.
- 8. *Абидова, Е.А.* Обработка изображений в системе диагностики дизель-генераторов АЭС с использованием энтропийных подходов [Текст] / Е.А. Абидова [и др.] // Ядерная физика и инжиниринг. – 2017. – № 2. – С. 1-6.
- 9. *Абидова, Е.А.* Диагностирование дизель-генераторного оборудования АЭС с использованием детерминированных и стохастических методов [Текст] / Е.А. Абидова [и др.] // Глобальная ядерная безопасность. – 2016. – № 3 (20). – С. 74-79.
- 10. *Абидова, Е.А.* Диагностирование электроприводной арматуры с использованием энтропийных показателей [Текст] / Е.А. Абидова, Л.С. Хегай, А.В. Чернов, О.Ю. Пугачева // Глобальная ядерная безопасность. – 2016. – № 4 (21). – С. 69-77.

#### REFERENCES

- [1] Klimontovich Yu.L. Vvedenie v fiziku otkry`ty`x sistem [Introduction to the Physics of Open Systems] Moscow. Janus-K. 2002. 284 p. (in Russian).
- [2] Tarynin I.V., Madarov A.V. Izv. Volgograd. Gos. Tekhn. Univ. 2014. V.6. No. 18 (145). P. 98-102 https://elibrary.ru/item.asp?id=22621685 (in Russian).
- [3] Vavilov V.P. Infrakrasnaya termografiya i teplovoj kontrol` [Infrared Thermography and Thermal Control]. Moscow. Id Spectrum, 2009. 544 p. (in Russian).
- [4] Chumak, O.V. E`ntropiya i fraktaly` v analize danny`x [Entropy and Fractals in Data Analysis]. Moscow – Izhevsk. [SRC "Regular and Chaotic Dynamics" Institute for Computer Research]. 2011. 164 p. (in Russian).
- [5] Mandelbrot B.B. Samoaffinny`e fraktal`ny`e mnozhestva [Self-Affine Fractal Sets]. Fraktaly` v fizike [Fractals in Physics]. Moscow. Mir, 1988. 672 p. (in Russian).
- [6] Ikhlazov S.Z. Jmsk. Nauch. Vestn. 2012. N. 2 (110). P. 235-239

https://elibrary.ru/item.asp?id=17879234 (in Russian).

- [7] Abidova E.A., Hegay L.S., Chernov A.V., Draka O.E., Pugacheva O.Yu. Diagnostirovanie e`lektroprivodnoj apparatury` s ispol`zovaniem e`ntropijny`x pokazatelej [Diagnosis of Electric Drive Equipment Using Entropy Indicators]. Global`naya yadernaya bezopasnost` [Global Nuclear Security]. 2016. N. 4. FROM. 69-77 (in Russian).
- [8] Abidova E.A., Soloviev V.I., Draka O.E., Hegay L.S., Chernov A.V., Pugacheva O.Yu. Obrabotka izobrazhenij v sisteme diagnostiki dizel`-generatorov AE`S s ispol`zovaniem e`ntropijny`x podxodov [Image Processing in the System of Diagnostics of Diesel Generators of Nuclear Power Plants Using Entropy Approaches] Yadernaya fizika i inzhiniring [Nuclear Physics and Engineering]. 2017. N. 2. P. 1-6 (in Russian).
- [9] Abidova E.A. Hegay L.S., Chernov A.V., Bulava V.A., Soloviev V.I., Pugacheva O.Yu. Diagnostirovanie dizel`-generatornogo oborudovaniya AE`S s ispol`zovaniem determinirovanny`x i stoxasticheskix metodov [Diagnosis of Diesel-Generator Equipment of Nuclear Power Plants Using Deterministic and Stochastic Methods] Global`naya yadernaya bezopasnost` [Global Nuclear Security]. 2016. N. 3 (20). P. 74-79 (in Russian).
- [10] Abidova, E.A., Hegay L.S., Chernov A.V., Pugacheva O.Yu. Diagnostirovanie e`lektroprivodnoj armatury` s ispol`zovaniem e`ntropijny`x pokazatelej [Diagnosis of Electric Drive Armature Using Entropy Indicators]. Global`naya yadernaya bezopasnost` [Global Nuclear Security]. 2016. N. 4 (21). P. 69-77 (in Russian).

### **Using Entropy Methods of Processing Video Images to Control NPP Equipment**

## **O.E. Draka\*<sup>1</sup> , E.A. Abidova\*<sup>2</sup> , A.V. Chernov\*<sup>3</sup> , O.I. Beysug\*<sup>4</sup> , A.V. Blagin\*\*<sup>5</sup>**

*\*Volgodonsk Engineering Technical Institute the branch of National Research Nuclear University "MEPhI"*,

*Lenin St., 73/94, Volgodonsk, Rostov region, Russia 347360 <sup>1</sup>ORCID iD: 0000-0002-3397-6830 Wos Researher ID: Ɉ-2222-2018 e-mail: oed17@mail.ru <sup>2</sup>ORCID iD: 0000-0003-0258-5543 Wos Researher ID: O-1870-2018 e-mail: e-abidova@mail.ru <sup>3</sup>ORCID iD: 0000-0003-2700-0898 Wos Researher ID: G-3742-2017 e-mail: chernov.alexander47@mail.ru <sup>4</sup>ORCID iD: 0000-0001-9218-9354 Wos Researher ID: O-6513-2018 e-mail: beisug@rambler.ru \*\*Don State Technical University, Gagarin square, 1, Rostov-on-Don, Russia 344000 <sup>5</sup>ORCID iD: 0000-0002-1349-8528 Wos Researher ID: B-3843-2016 e-mail: a-blagin@mail.ru* 

**Abstract** – The purpose of the study is to study the possibility of Renyi entropy applying to monitor the condition of nuclear power plant equipment and the ability to detect faults in this equipment. In the present work processing of video images obtained with the help of a thermal imaging control system at Rostov NPP is performed. For this purpose a program is developed for the Renyi entropy calculating of the 0th, 1st, and 2nd orders for video images, as well as an analysis of the time variations of the 0-order, 1-order, 2-order Renyi entropy for detecting malfunctions in nuclear power plant equipment. Calculation of entropy indicators allows to obtain important qualitative and quantitative information about the structure of complex physical systems, the features of their dynamic evolution and about the physical processes taking place in such systems.

*Keywords:* thermal imaging control, digital image recording, Renyi entropy, nuclear power plant.